# Package 'inventorize'

July 14, 2020

Title Inventory Analytics and Cost Calculations

Version 1.0.6

#### **Description**

Simulate inventory policies, facilitate inventory analysis calculations such as stock levels and reorder points,pricing and promotions calculations. The package includes calculations of inventory metrics, stockout calculations and ABC analysis calculations. The package includes revenue management techniques such as Multiproduct optimization,logit model optimization. The functions are referenced from : 1-Harris, Ford W. (1913). ``How many parts to make at once''. Factory, The Magazine of Management. <isbn10: 135–136, 152>. 2- Nahmias, S. Production and Operations Analysis. McGraw-Hill International Edition. <isbn: 0-07- 2231265-3. Chapter 4>. 3-Silver, E.A., Pyke, D.F., Peterson, R. Inventory Management and Production Planning and Scheduling. <isbn: 978-0471119470>. 4-Ballou, R.H. Business Logistics Management. <isbn: 978-0130661845>. Chapter 9. 5-MIT Micromasters Program. 6- Columbia University course for supply and demand analysis. 8- Price Elasticity of Demand MATH 104,Mark Mac Lean (with assistance from Patrick Chan) 2011W For further details or correspondence :<www.linkedin.com/in/haythamomar>, <www.rescaleanalytics.com>.

**Depends** R  $(>= 3.4.0)$ 

License GPL-3

RoxygenNote 7.1.0

Encoding UTF-8

LazyData true

Imports dplyr, ggplot2, stats, magrittr, plyr, tidyr, plotly,

Suggests knitr, rmarkdown

NeedsCompilation no

Author Haytham Omar [aut, cre]

Maintainer Haytham Omar <haytham@rescaleanalytics.com>

Repository CRAN Date/Publication 2020-07-14 09:20:02 UTC

## R topics documented:

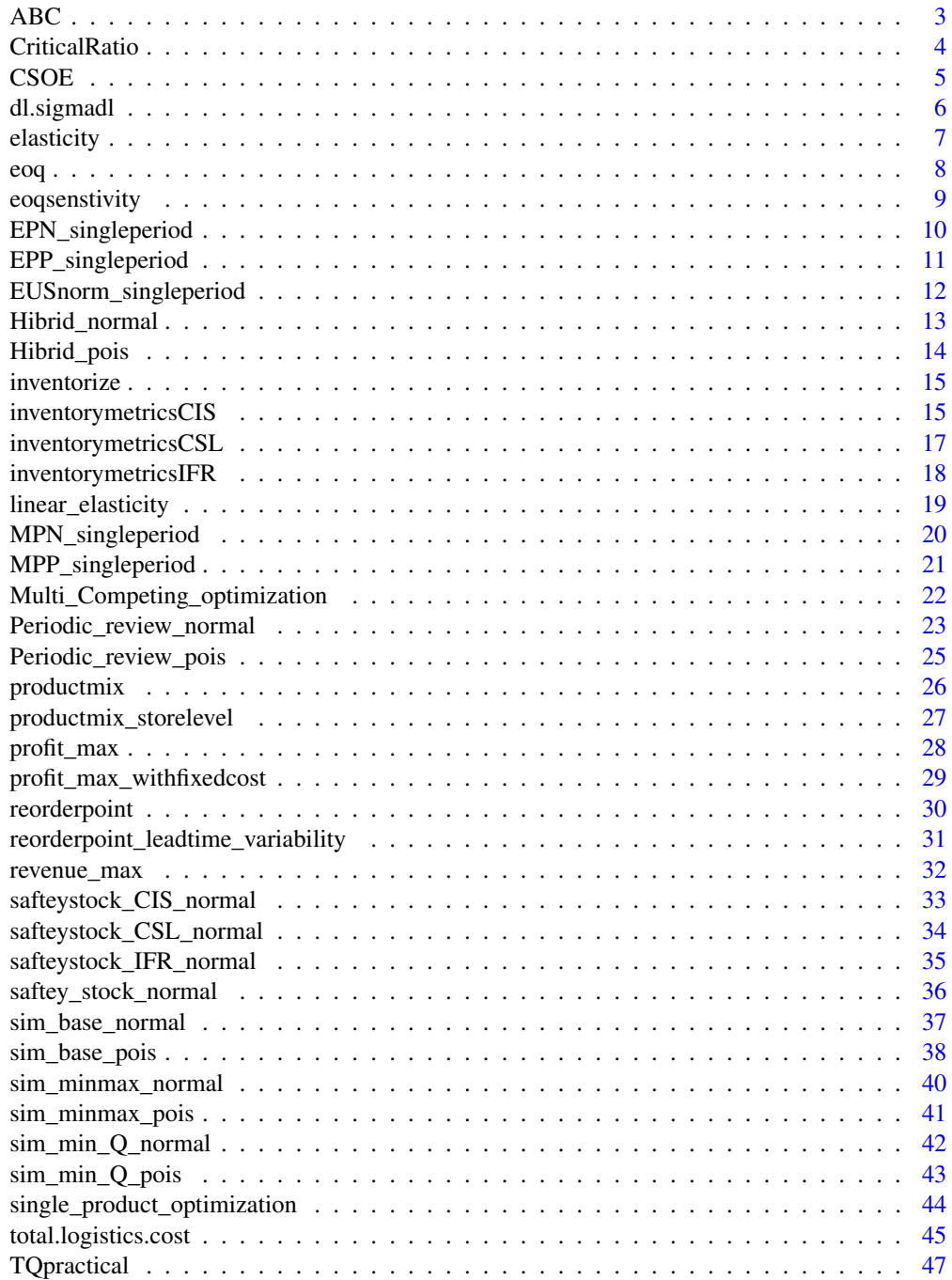

# <span id="page-2-0"></span> $\triangle$ ABC 3 TRC . . . . . . . . . . . . . . . . . . . . . . . . . . . . . . . . . . . . . . . . . . . . . [48](#page-47-0) **Index a** set of the contract of the contract of the contract of the contract of the contract of the contract of the contract of the contract of the contract of the contract of the contract of the contract of the contrac

ABC *ABC*

### Description

Identyfing ABC category based on the pareto rule. Identyfing ABC category based on the pareto rule.A category is up to 80

#### Usage

ABC(data, na.rm = TRUE)

### Arguments

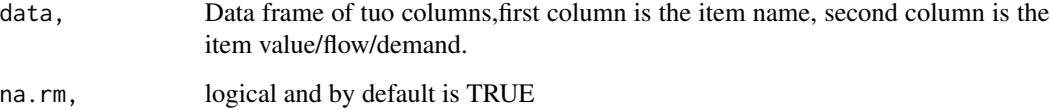

#### Value

a dataframe that contains ABC categories with a bar plot of the count of items in each category.

#### Note

this is the second version of the inventorize package, all the fucntions are without any academic contribution from my side, the aim is to facilitate and ease much of the bookkeeping that is endured during stock analysis.

### Author(s)

"haytham omar email: <haytham@rescaleanalytics.com>"

### Examples

```
ABC(data.frame(SKU= seq(1:1000),demand=runif(1000,1,1000)))
```
<span id="page-3-0"></span>CriticalRatio *Criticalratio*

### Description

Calculating critical ratio of a news vendor model under any distribution.this critical ratio maxmizes profit.

#### Usage

```
CriticalRatio(sellingprice, cost, salvage, penality, na.rm = TRUE)
```
### Arguments

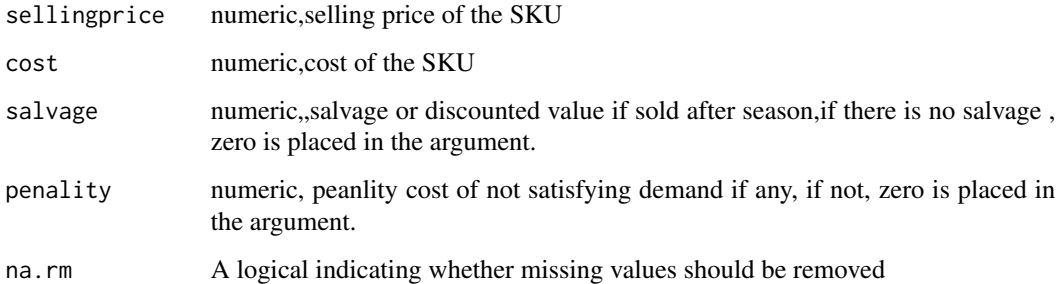

### Value

the critical ratio.

#### Note

this is the second version of the inventorize package, all the fucntions are without any academic contribution from my side, the aim is to facilitate and ease much of the bookkeeping that is endured during stock analysis.

#### Author(s)

"haytham omar email: <haytham@rescaleanalytics.com>"

### Examples

```
CriticalRatio(sellingprice=80,cost=60,salvage=45,penality=25,na.rm=TRUE)
```
<span id="page-4-0"></span>CSOE *CSOE*

### Description

Cost per stockout event

#### Usage

```
CSOE(
  quantity,
  demand,
  standerddeviation,
  leadtimeinweeks,
  cost,
  costSoe,
 holdingrate,
 na.rm = TRUE
```
### Arguments

)

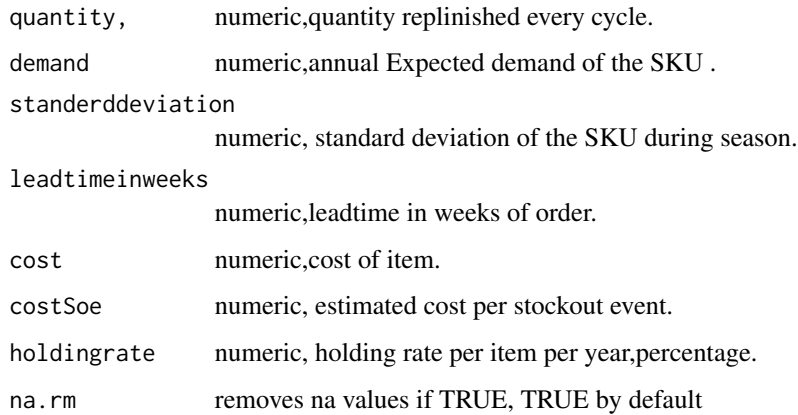

### Details

Calculating K value that corresponds to the cost per stock out event, how much quantity should be put in stock as a minimum.the function solves for optimum K based on the stock out event. It should be noted that the condition(output) should be bigger than 1. other wise set K as per management.

### Value

a dataframe that contains calculations of K and the minimum quantity to be put in stock .

<span id="page-5-0"></span>this is the second version of the inventorize package, all the fucntions are without any academic contribution from my side, the aim is to facilitate and ease much of the bookkeeping that is endured during stock analysis.

#### Author(s)

"haytham omar email: <haytham@rescaleanalytics.com>"

#### Examples

```
CSOE(quantity=1000,demand=40000,standerddeviation=200,leadtimeinweeks=3,
cost=500,costSoe=30000,holdingrate=0.2,na.rm=TRUE)
```
dl.sigmadl *dl.sigmadl*

### Description

claculating demand lead time,saftey stock when there is a leadtime variability.

#### Usage

dl.sigmadl(expected\_demand, sd\_demand, expected\_leadtime, sd\_leadtime)

#### Arguments

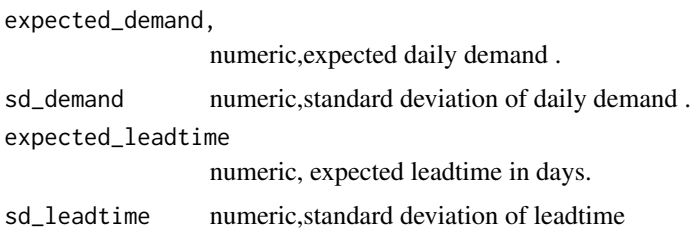

#### Details

calculating leadtime with leadtime variablility as delivery time diffires to long distances and reliability of mode of transport. thus demand leadtime and standard deviation during lead time takes into consideration the lead time variability.

#### Value

a dataframe that contains calculations of the expected demand lead time and the expected saftey stock during leadtime. It is noted that saftey stock here is more than normal due to leadtime variability.

#### <span id="page-6-0"></span>elasticity and the contract of the contract of the contract of the contract of the contract of the contract of the contract of the contract of the contract of the contract of the contract of the contract of the contract of

### Note

this is the second version of the inventorize package, all the fucntions are without any academic contribution from my side, the aim is to facilitate and ease much of the bookkeeping that is endured during stock analysis.

#### Author(s)

"haytham omar email: <haytham@rescaleanalytics.com>"

#### Examples

dl.sigmadl(expected\_demand=100,sd\_demand=22,expected\_leadtime=12,sd\_leadtime=3)

elasticity *elasticity*

### Description

calculating elasticity of price change.

#### Usage

```
elasticity(salesP1, salesP2, priceP1, priceP2)
```
#### Arguments

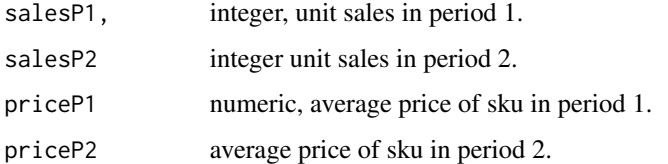

### Details

This function is helpful to determine the elasticity of a product with effect to price change, the figure could be negative as the change is price is negative. it translates as for each unit percentage decrease in price , this much is ecpected precentage of increase of sales. condition must be that Price in period one was more than proce in period 2 and sales in period two was more than sales in period 1.

#### Value

the elasticity ratio in unit sales, the -ve number represents the increase in sales for each decrease of unit currency.

### <span id="page-7-0"></span>Note

this is the second version of the inventorize package, all the fucntions are without any academic contribution from my side, the aim is to facilitate and ease much of the bookkeeping that is endured during stock analysis.

#### Author(s)

"haytham omar email: "<haytham@rescaleanalytics.com>"

#### Examples

elasticity(salesP1=50,salesP2=100,priceP1=6,priceP2=4)

eoq *eoq*

#### Description

economic order quantity.

#### Usage

eoq(annualdemand, orderingcost, purchasecost, holdingrate, na.rm = TRUE)

#### Arguments

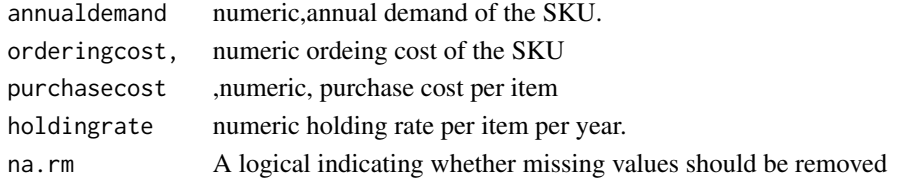

### Value

the eoq,cycle stock time in years and cycle stock time in weeks.

### Note

this is the second version of the inventorize package, all the fucntions are without any academic contribution from my side, the aim is to facilitate and ease much of the bookkeeping that is endured during stock analysis.

### Author(s)

"haytham omar email: <haytham@rescaleanalytics.com>"

#### Examples

eoq(annualdemand=5000,orderingcost=400,purchasecost=140,holdingrate=0.2,na.rm=TRUE)

<span id="page-8-0"></span>eoqsenstivity *eoqsenstivity*

### Description

the rate of increase of total relevant cost compared to the EOQ.

#### Usage

```
eoqsenstivity(quantity, quantityoptimal, na.rm = TRUE)
```
### Arguments

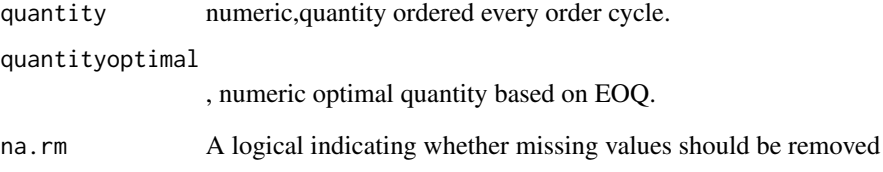

### Value

the rate of increase of total relevant cost compared to the EOQ.

### Note

this is the second version of the inventorize package, all the fucntions are without any academic contribution from my side, the aim is to facilitate and ease much of the bookkeeping that is endured during stock analysis.

### Author(s)

"haytham omar email: <haytham@rescaleanalytics.com>"

### Examples

eoqsenstivity(quantity=5400,quantityoptimal=6000,na.rm=TRUE)

<span id="page-9-0"></span>EPN\_singleperiod *EPN\_singleperiod*

#### Description

calculating expected profit for a newsvendor model.

### Usage

```
EPN_singleperiod(quantity, mean, standerddeviation, p, c, g, b, na.rm = TRUE)
```
#### Arguments

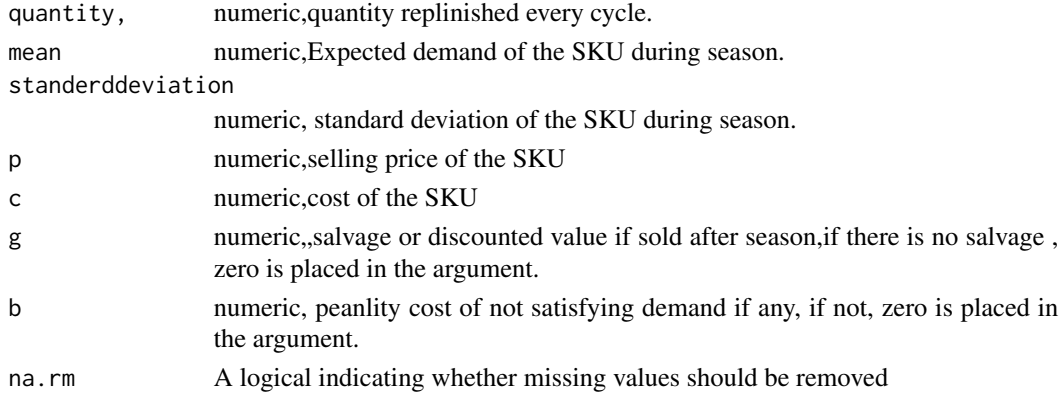

### Details

calculating expected profit for a newsvendor model. based on assumed normal distribution demand.

### Value

a dataframe that contains calculations of the expected profit from a newsvendor model based on normal distribution.

### Note

this is the second version of the inventorize package, all the fucntions are without any academic contribution from my side, the aim is to facilitate and ease much of the bookkeeping that is endured during stock analysis.

#### Author(s)

"haytham omar email: <haytham@rescaleanalytics.com>"

#### Examples

EPN\_singleperiod(quantity=40149,mean= 32000,standerddeviation= 11000,p=24,c=10.9,g=7,b=0,na.rm=TRUE)

### <span id="page-10-0"></span>Description

Expected profit from a newsvendor model based on a poisson distribution.

### Usage

```
EPP_singleperiod(quantity, lambda, p, c, g, b, na.rm = TRUE)
```
#### Arguments

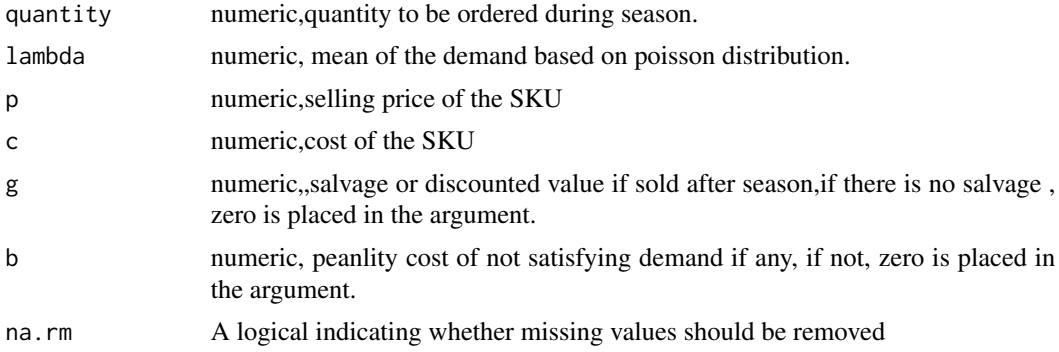

#### Details

calculating expected profit for a newsvendor model. based on assumed poisson distribution demand.

### Value

a dataframe that contains calculations of the expected profit from a newsvendor model based on poisson distribution.

### Note

this is the second version of the inventorize package, all the fucntions are without any academic contribution from my side, the aim is to facilitate and ease much of the bookkeeping that is endured during stock analysis.

### Author(s)

"haytham omar email: <haytham@rescaleanalytics.com>"

### Examples

```
EPP_singleperiod(quantity=40149,lambda= 32000,p=24,c=10.9,g=7,b=0,na.rm=TRUE)
```
### <span id="page-11-0"></span>Description

Calculating expected unit short based on an assumed normal distribution.

### Usage

```
EUSnorm_singleperiod(quantity, demand, standerddeviation, na.rm = TRUE)
```
### Arguments

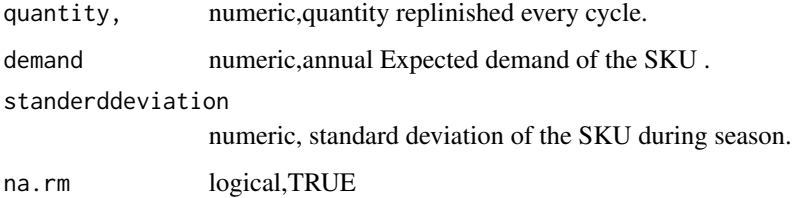

### Details

Calculating expected unit short based on an assumed normal distribution for a newsvendor model.

### Value

a dataframe that contains Expected unit short, $k$  and  $g(k)$ .

#### Note

this is the second version of the inventorize package, all the fucntions are without any academic contribution from my side, the aim is to facilitate and ease much of the bookkeeping that is endured during stock analysis.

### Author(s)

"haytham omar email: <haytham@rescaleanalytics.com>"

### Examples

EUSnorm\_singleperiod(quantity=35000,demand=32000,standerddeviation=12000,na.rm=TRUE)

<span id="page-12-0"></span>Hibrid\_normal *Hibrid\_normal*

### Description

Hibrid Policy normal distribution service level, .

#### Usage

```
Hibrid_normal(
  demand,
  mean,
  sd,
  leadtime,
  service_level,
  Review_period,
  min = FALSE,
  shortage_cost = FALSE,
  inventory_cost = FALSE,
  ordering_cost = FALSE
)
```
### Arguments

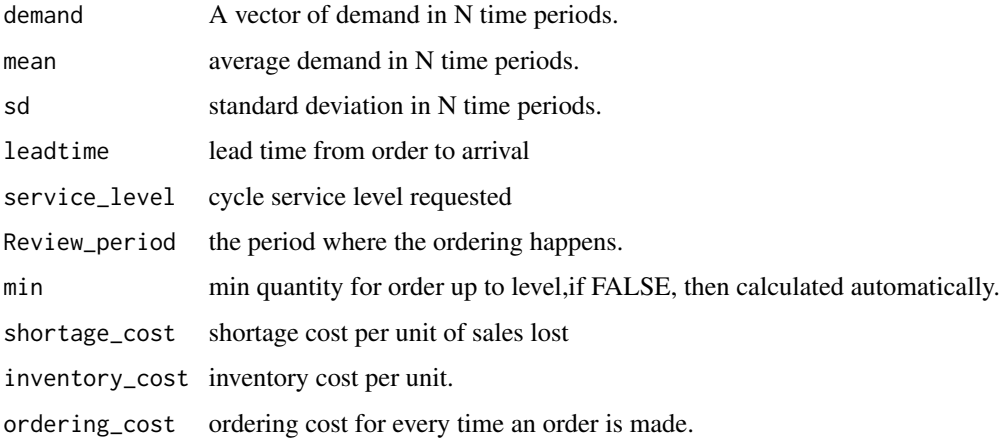

### Details

The Function takes a demand vector, mean of demand ,sd,lead time and requested service level to simulate and inventory system, orders are lost if inventory level is less than requested demand, also ordering is made at day t+1, metrics like item fill rate and cycle service level are calculated. the order up to level is calculated based on the review period,lead time and normal distribution. Inventory is replenished if inventory position is below min or it is time for review period.

<span id="page-13-0"></span>a list of two date frames, the simulation and the metrics.

#### Author(s)

"haytham omar email: <haytham@rescaleanalytics.com>"

### Examples

```
Hibrid_normal(demand=rpois(80,6),mean=4,sd=0.2,leadtime=5,service_level=0.95,
Review_period =9,min=30,
shortage_cost= FALSE,inventory_cost=FALSE,ordering_cost=FALSE)
```
Hibrid\_pois *Hibrid\_pois*

### Description

Hibrid Policy Poisson distribution service level, .

#### Usage

```
Hibrid_pois(
 demand,
  leadtime,
  service_level,
  lambda,
  Review_period,
 min = FALSE,shortage_cost = FALSE,
  inventory_cost = FALSE,
  ordering_cost = FALSE
\mathcal{L}
```
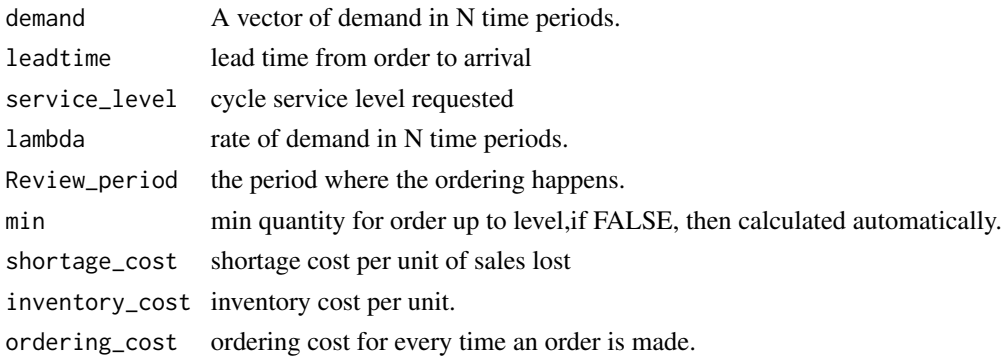

#### <span id="page-14-0"></span>inventorize the contract of the contract of the contract of the contract of the contract of the contract of the contract of the contract of the contract of the contract of the contract of the contract of the contract of th

#### Details

The Function takes a demand vector, mean of demand ,sd,lead time and requested service level to simulate and inventory system, orders are lost if inventory level is less than requested demand, also ordering is made at day t+1, metrics like item fill rate and cycle service level are calculated. the order up to level is calculated based on the review period,lead time and normal distribution. Inventory is replenished if inventory position is below min or it is time for review period.

### Value

a list of two date frames, the simulation and the metrics.

#### Author(s)

"haytham omar email: <haytham@rescaleanalytics.com>"

#### Examples

```
Hibrid_pois(demand=rpois(80,6),lambda=4,leadtime=5,service_level=0.65,
Review_period =9,min=30,
shortage_cost= FALSE,inventory_cost=FALSE,ordering_cost=FALSE)
```
inventorize *inventorize: Inventory Analytics And Cost Calculations.*

### Description

inventory analytics,revenue management and cost calculations for SKUs.

#### Author(s)

Maintainer: Haytham Omar <haytham@rescaleanalytics.com>

inventorymetricsCIS *inventorymetricsCIS*

#### Description

calculating inventory metrics based on cost per item short.

### Usage

```
inventorymetricsCIS(
  CIS,
  demand,
  standerddeviation,
  quantity,
  leadtime,
  cost,
  holdingrate,
 na.rm = TRUE
)
```
### Arguments

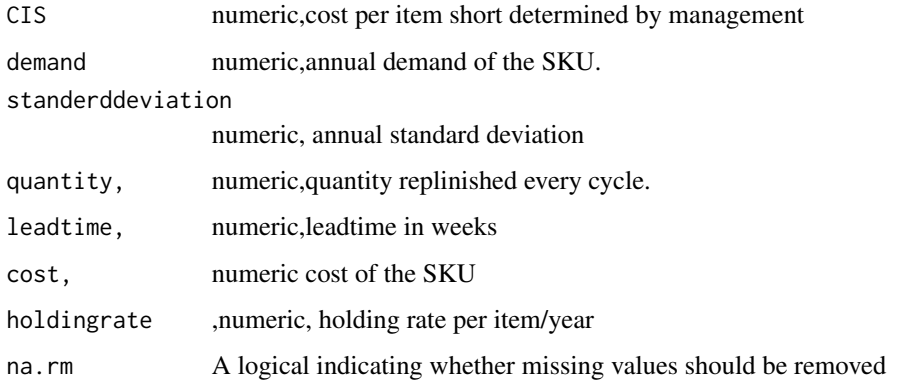

### Details

after cost per item short is explicitly calculated, item fill rate, cost per stock out event and cycle service level are implicitly calculated.

### Value

a dataframe that contains demand leadtime,sigmadl(standard deviation in leadtime),saftey factor k determined based on cost per itemshort,unit normal loss function, expected units to be short, cycle service level, fill rate,implied cost per stockout event, saftey stock and suggested reorder point.

### Note

this is the second version of the inventorize package, all the fucntions are without any academic contribution from my side, the aim is to facilitate and ease much of the bookkeeping that is endured during stock analysis.

### Author(s)

"haytham omar email: <haytham@rescaleanalytics.com>"

### <span id="page-16-0"></span>inventorymetricsCSL 17

#### Examples

```
inventorymetricsCIS(CIS= 90, demand= 35000,standerddeviation=9000,
quantity= 9000,leadtime=3 ,cost=90,holdingrate=0.15,na.rm =TRUE)
```
inventorymetricsCSL *inventorymetricsCSL*

#### Description

calculating inventory metrics based on CYCLE SERVICE LEVEL.

#### Usage

```
inventorymetricsCSL(
  csl,
  demand,
  standerddeviation,
  quantity,
  leadtime,
  cost,
 holdingrate,
 na.rm = TRUE)
```
### Arguments

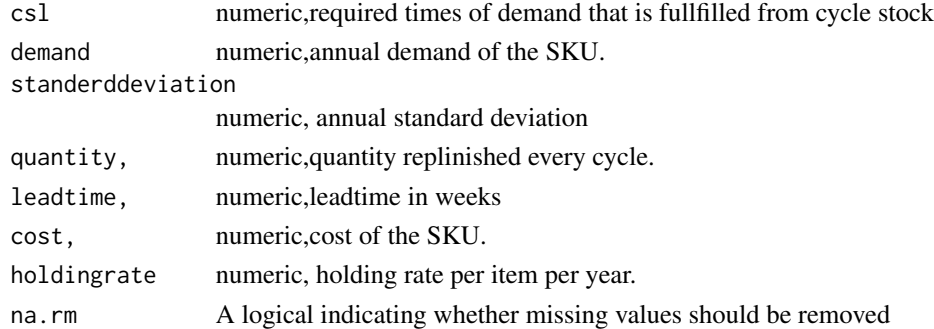

### Details

cycle service level is the desired no of times demand is compleltey fulfiiled from cycle stock,after cycle service level is explicitly calculated, cost per item short, cost per stock out event and item fill rate are implicitly calculated.

#### Value

a dataframe that contains demand leadtime, sigmadl(standard deviation in leadtime), saftey factor k determined based on item fillrate provided, unit normal loss function, expected units to be short, cycle service level, fill rate,implied cost per stockout event, saftey stock and suggested reorder point. <span id="page-17-0"></span>this is the second version of the inventorize package, all the fucntions are without any academic contribution from my side, the aim is to facilitate and ease much of the bookkeeping that is endured during stock analysis.

#### Author(s)

"haytham omar email: <haytham@rescaleanalytics.com>"

### Examples

```
inventorymetricsCSL(csl=0.95,demand=20000,standerddeviation=1200,
quantity=4500,leadtime=3,cost=100,holdingrate=0.15,na.rm=TRUE)
```
inventorymetricsIFR *inventorymetricsIFR*

### Description

calculating inventory metrics based on item fillrate.

#### Usage

```
inventorymetricsIFR(
  fillrate,
 demand,
  standerddeviation,
  quantity,
  leadtime,
  cost,
 holdingrate,
 na.rm = TRUE
)
```
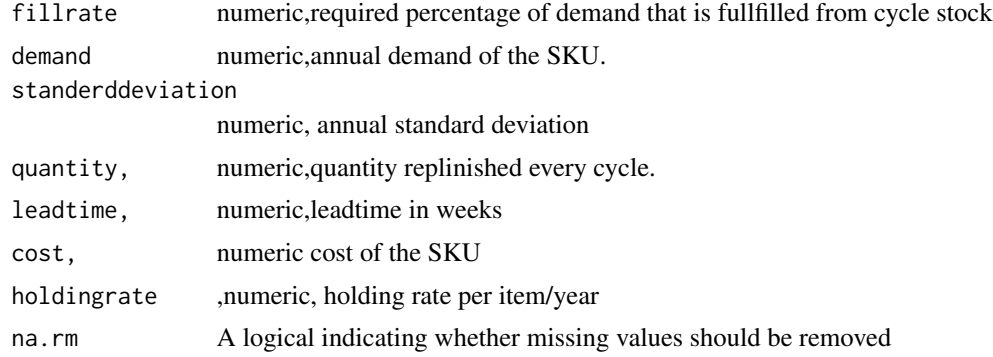

### <span id="page-18-0"></span>linear\_elasticity 19

#### Details

item fill rate is the percentage of demand that is fullfilled directly from the cycle stock,after item fill rate is explicitly calculated, cost per item short, cost per stock out event and cycle service level are implicitly calculated.

### Value

a dataframe that contains demand leadtime, sigmadl(standard deviation in leadtime), saftey factor k determined based on item fillrate provided, unit normal loss function expected units to be short,cycle service level, fill rate,implied cost per stockout event, saftey stock and suggested reorder point.

### Note

this is the second version of the inventorize package, all the fucntions are without any academic contribution from my side, the aim is to facilitate and ease much of the bookkeeping that is endured during stock analysis.

#### Author(s)

"haytham omar email: <haytham@rescaleanalytics.com>"

#### Examples

```
inventorymetricsIFR(fillrate= 0.90, demand= 35000,standerddeviation=9000,
quantity= 5000,leadtime=3 ,cost=50,holdingrate=0.15,na.rm=TRUE)
```
linear\_elasticity *linear\_elasticity*

#### Description

calculating elasticity of a linear price response function

### Usage

```
linear_elasticity(prices, Sales, present_price, cost_of_product)
```
#### Arguments

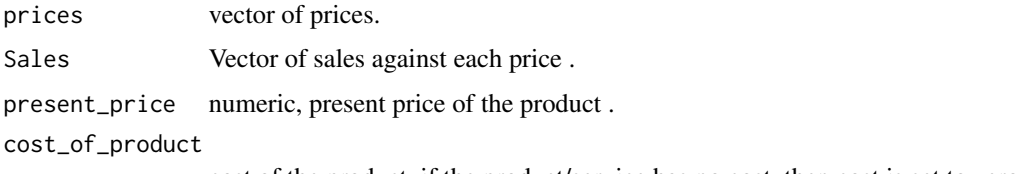

cost of the product, if the product/service has no cost, then cost is set to zero.

This function is helpful to determine if your product is elastic or not based on a linear price response function. if product demand is not linear to price, try using the single product optimization function instead. The price elasticity of demand which is often shortened to demand elasticity is defined to be the percentage change in quantity demanded, q, divided by the percentage change in price, p. When  $|E| > 1$ , we say the good is price elastic. In this case, change in price, there is a greater than 1 change in quantity demanded.In this case, management should decrease price to have a higher revenue. When  $|E|$  < 1, we say the good is price inelastic. In this case, for a 1 in quantity demanded. In this case, management should increase price to have a higher revenue. When  $|E| = 1$ , we say the good is price unit elastic.In this case, and so, for a 1 there is also an 1 This is the optimal price which means it maximizes revenue.

### Value

the elasticity at the present price , the price for optimum revenue and thee price for optimum cost.

#### **Note**

this is the third version of the inventorize package, all the fucntions are without any academic contribution from my side, the aim is to facilitate and ease much of the bookkeeping that is endured during stock analysis.

#### Author(s)

"haytham omar email: "<haytham@rescaleanalytics.com>"

#### Examples

```
linear_elasticity(prices=c(5,10,8,5,14),
Sales= c(450,400,420,450,360),
present_price=15,cost_of_product=40)
```
MPN\_singleperiod *MPN\_singleperiod*

### Description

calculating expected profit for a newsvendor model based on critical ratio.

```
MPN_singleperiod(mean, standerddeviation, p, c, g, b, na.rm = TRUE)
```
<span id="page-19-0"></span>

### <span id="page-20-0"></span>MPP\_singleperiod 21

#### Arguments

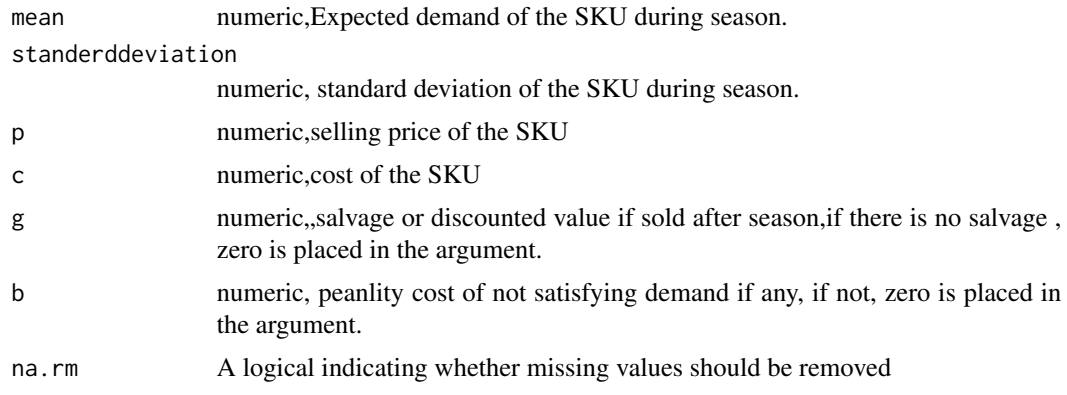

### Details

calculating expected profit for a newsvendor model. based on assumed normal distribution demand.

#### Value

a dataframe that contains calculations of the maximum expected profit from a newsvendor model based on normal distribution.

### Note

this is the second version of the inventorize package, all the fucntions are without any academic contribution from my side, the aim is to facilitate and ease much of the bookkeeping that is endured during stock analysis.

#### Author(s)

"haytham omar email: <haytham@rescaleanalytics.com>"

#### Examples

MPN\_singleperiod(mean= 32000,standerddeviation= 11000,p=24,c=10.9,g=7,b=0,na.rm=TRUE)

MPP\_singleperiod *MPP\_singleperiod*

### Description

Maximum profit from a newsvendor model based on a poisson distribution.

```
MPP_singleperiod(lambda, p, c, g, b, na.rm = TRUE)
```
#### <span id="page-21-0"></span>Arguments

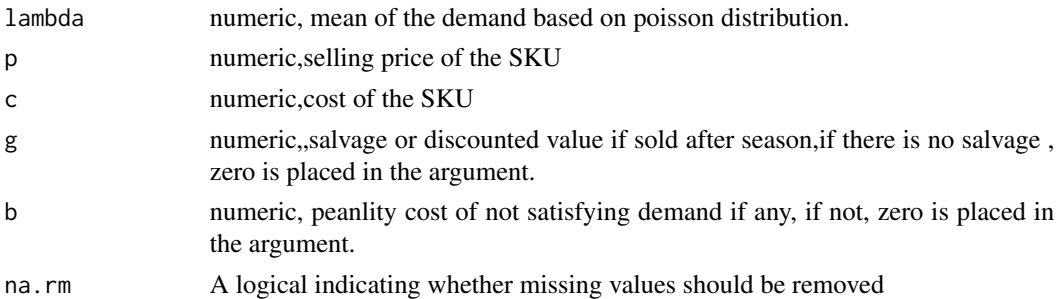

#### Details

calculating expected profit for a newsvendor model. based on assumed poisson distribution demand based on the critical ration.

### Value

a dataframe that contains calculations of the maximum expected profit from a newsvendor model based on poisson distribution.

#### Note

this is the second version of the inventorize package, all the fucntions are without any academic contribution from my side, the aim is to facilitate and ease much of the bookkeeping that is endured during stock analysis.

#### Author(s)

"haytham omar email: <haytham@rescaleanalytics.com>"

### Examples

```
MPP_singleperiod(lambda= 32000,p=24,
c=10.9,g=7,b=0,na.rm=TRUE)
```
Multi\_Competing\_optimization *Multi\_Competing\_optimization*

### Description

Calculating the optimum price based on consumer choice model for products that competes with each other.

```
Multi_Competing_optimization(X, y, n_variables, initial_products_cost)
```
#### <span id="page-22-0"></span>**Arguments**

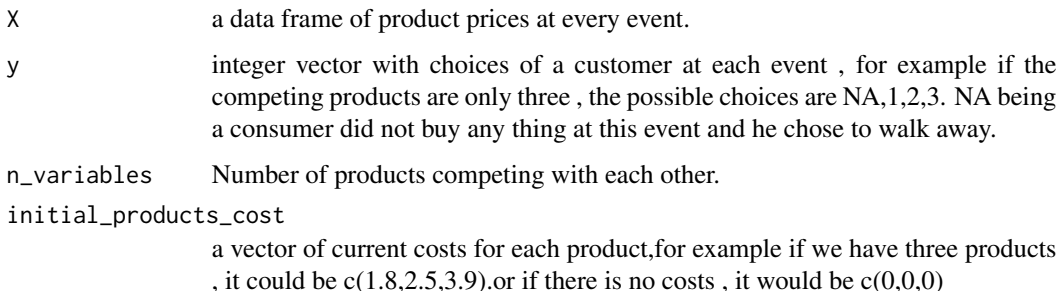

#### Details

for multiple products that are offered , some of these products compete with each other. for example; Beef, chicken and lamb. each of them provides a certain value to consumer and are offered with different prices. this function calculates the intrinsic utility value -what is the perceived value of this product to the consumer- for competing products and optimize thee price of each product accordingly. please note that the more the products you put in the model, the more processing time it will take due to complexity of optimization problem.it is recommended to maximum of 8 products to your model.

#### Value

a data frame with the product names which are names of X,the intrinsic utility value,the current cost and the optimized price for each product

#### Author(s)

"haytham omar email: <haytham@rescaleanalytics.com>"

#### Examples

```
Multi_Competing_optimization(X= data.frame(Chedar_Cheese= runif(100,10,15),
Mozarella=runif(100,8,10),
Parmesan=runif(100,9,12)), y= as.numeric(rep(c(1,2,3,NA,2),20)), n_variables = 3,
initial\_products\_cost = c(8, 6, 7))
```
Periodic\_review\_normal

*Periodic\_review\_normal*

#### Description

Simulating a Periodic order up to level policy, .

#### Usage

```
Periodic_review_normal(
  demand,
  mean,
  sd,
  leadtime,
  service_level,
  Review_period,
  shortage_cost = FALSE,
  inventory_cost = FALSE,
  ordering_cost = FALSE
)
```
#### Arguments

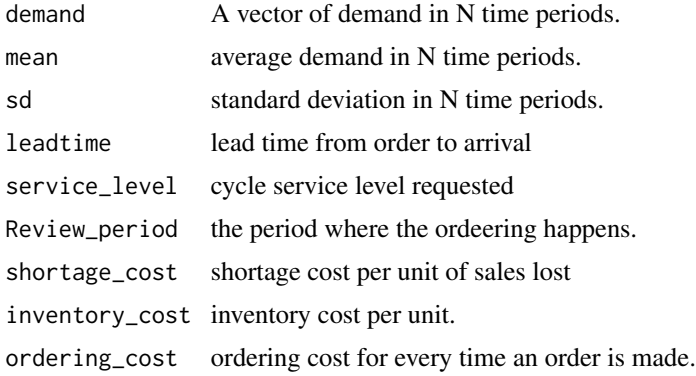

### Details

The Function takes a demand vector, mean of demand ,sd,lead time and requested service level to simulate and inventory system, orders are lost if inventory level is less than requested demand, also ordering is made at day t+1, metrics like item fill rate and cycle service level are calculated. the order up to level is calculated based on the review period,lead time and normal distribution .

### Value

a list of two date frames, the simulation and the metrics.

### Author(s)

"haytham omar email: <haytham@rescaleanalytics.com>"

#### Examples

```
Periodic_review_normal(demand=rpois(80,6),mean=6,sd=0.2,leadtime=5,service_level=0.95,
Review_period =9,
shortage_cost= FALSE,inventory_cost=FALSE,ordering_cost=FALSE)
```
### <span id="page-24-0"></span>Description

Simulating a Periodic order up to level policy, .

#### Usage

```
Periodic_review_pois(
  demand,
  lambda,
  leadtime,
  service_level,
  Review_period,
  shortage_cost = FALSE,
  inventory_cost = FALSE,
  ordering_cost = FALSE
)
```
#### Arguments

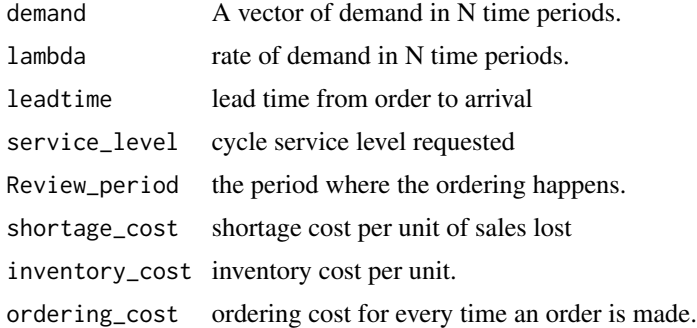

#### Details

The Function takes a demand vector, mean of demand ,sd,lead time and requested service level to simulate and inventory system, orders are lost if inventory level is less than requested demand, also ordering is made at day t+1, metrics like item fill rate and cycle service level are calculated. the order up to level is calculated based on the review period,lead time and Poisson distribution .

#### Value

a list of two date frames, the simulation and the metrics.

#### Author(s)

"haytham omar email: <haytham@rescaleanalytics.com>"

#### Examples

```
Periodic_review_pois(demand=rpois(80,6),lambda=6,leadtime=5,service_level=0.95,
Review_period =9,
shortage_cost= FALSE,inventory_cost=FALSE,ordering_cost=FALSE)
```
productmix *productmix*

### Description

Identyfing ABC category based on the pareto rule for both demand and selling price,a mix of nine categories are produced. Identyfing ABC category based on the pareto rule.A category is up to 80

### Usage

```
productmix(SKUs, sales, revenue, na.rm = TRUE)
```
#### Arguments

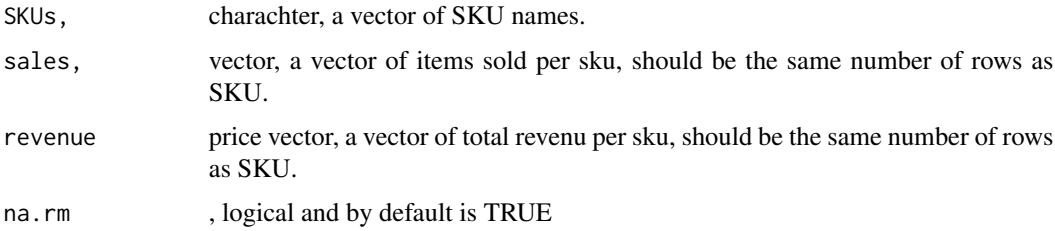

### Value

a dataframe that contains ABC categories with a bar plot of the count of items in each category.

### Note

this is the first version of the inventorize package, all the fucntions are common knowlege for supply chain without any academic contribution from my side, the aim is to facilitate and ease much of the bookkeeping that is endured during stock analysis.

#### Author(s)

"haytham omar email: <haytham@rescaleanalytics.com>"

#### Examples

```
productmix(SKUs=c(1:100),sales=runif(100,1,1000),revenue = rnorm(100,200,10),na.rm=TRUE)
```
<span id="page-25-0"></span>

### <span id="page-26-0"></span>**Description**

Identyfing ABC category based on the pareto rule for both demand and selling price,a mix of nine categories are produced. Identyfing ABC category based on the pareto rule.A category is up to 80 in this fuction the data is splitted by store and a product mix is made on each store individually.

#### Usage

```
productmix_storelevel(SKUs, sales, revenue, storeofsku, na.rm = TRUE)
```
#### Arguments

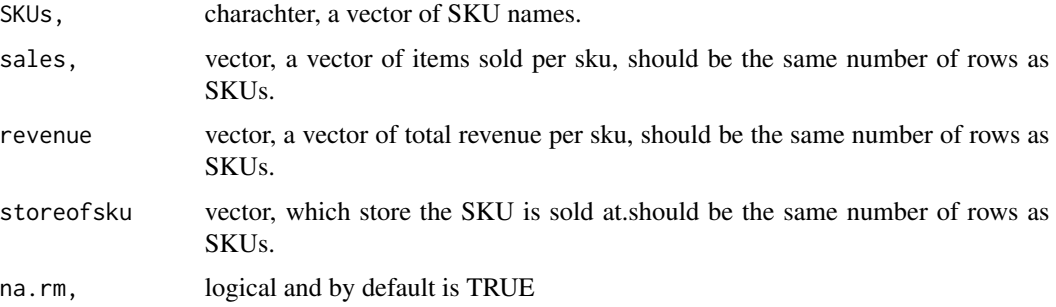

### Value

a dataframe that contains ABC categories by store with a bar plot of the count of items in each category.

#### Note

this is the first version of the inventorize package, all the fucntions are common knowlege for supply chain without any academic contribution from my side, the aim is to facilitate and ease much of the bookkeeping that is endured during stock analysis.

### Author(s)

"haytham omar email: <haytham@rescaleanalytics.com>"

### Examples

```
productmix_storelevel(c(1:1000),sales = runif(1000,4,10000),
revenue = rnorm(1000,100,20),storeofsku = rep(seq(1:10),100))
```
<span id="page-27-0"></span>profit\_max *profit\_max*

### Description

maxmizing profit based on chage in price and elasticity.

### Usage

```
profit_max(cost, salesP1, salesP2, priceP1, priceP2, na.rm = TRUE)
```
#### Arguments

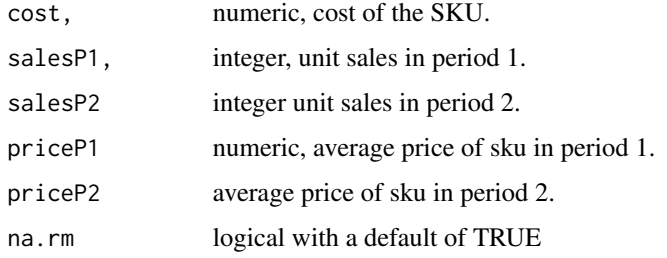

#### Details

This function is helpful to determine the elasticity of a product with effect to price change, the figure could be negative as the change is price is negative. it translates as for one currency unit change in price, this much is ecpected in units in increase of sales. condition must be that Price in period one was more than price in period 2 and sales in period two was more than sales in period 1. a proposed price is given to period 3 which is future period to maxmize profit. it is advisable that elasticity to be calibrated by testing it on several periods. this function does not take into account advertising and campaigns,i.e external factors. yet it's a good indicator of best pricing per SKU.

### Value

the elasticity ratio in unit sales, the -ve number represents the increase in sales for each decrease of unit currency.

#### Author(s)

"haytham omar email: <haytham@rescaleanalytics.com>"

#### Examples

profit\_max(cost=2,salesP1=50,salesP2=100,priceP1=6,priceP2=4)

<span id="page-28-0"></span>profit\_max\_withfixedcost

*profit\_max\_withfixedcost*

#### Description

maxmizing profit based on chage in price and elasticity taking into consideration fixed and variable costs.

#### Usage

```
profit_max_withfixedcost(
  fixed_cost,
  variable_cost,
  salesP1,
  salesP2,
  priceP1,
  priceP2
)
```
#### Arguments

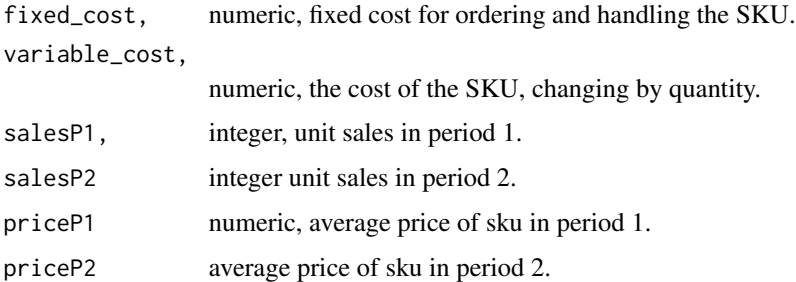

#### Details

This function is helpful to determine the elasticity of a product with effect to price change, the figure could be negative as the change is price is negative. it translates as for one currency unit change in price, this much is ecpected in units in increase of sales. condition must be that Price in period one was more than price in period 2 and sales in period two was more than sales in period 1. a proposed price is given to period 3 which is future period to maxmize profit. it is advisable that elasticity to be calibrated by testing it on several periods. this function does not take into account advertising and campaigns,i.e external factors. yet it's a good indicator of best pricing per SKU.

### Value

the elasticity ratio in unit sales, the -ve number represents the increase in sales for each decrease of unit currency.

#### <span id="page-29-0"></span>Author(s)

"haytham omar email: <haytham@rescaleanalytics.com>"

#### Examples

```
profit_max_withfixedcost(fixed_cost=200,variable_cost=20,salesP1=50,salesP2=100,priceP1=6,priceP2=4)
```
reorderpoint *reorderpoint*

### Description

Calculating saftey stock based on the cycle service level.

#### Usage

```
reorderpoint(
  dailydemand,
  dailystandarddeviation,
  leadtimein_days,
 csl,
 na.rm = TRUE
)
```
### Arguments

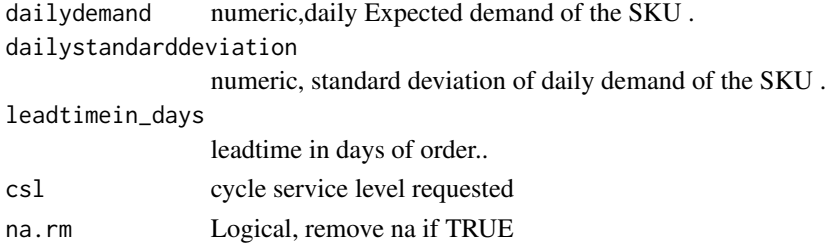

### Details

Calculating re-order point based on demand variability without lead time variability in an assumed normal distribution. cycle service level is provided to calculate saftey stock accordingly.

### Value

a dataframe that contains demand lead time,sigmadl,safteyfactor and re\_order point.

### Note

this is the second version of the inventorize package, all the fucntions are without any academic contribution from my side, the aim is to facilitate and ease much of the bookkeeping that is endured during stock analysis.

#### <span id="page-30-0"></span>Author(s)

"haytham omar email: <haytham@rescaleanalytics.com>"

#### Examples

reorderpoint(dailydemand=50,dailystandarddeviation=5,leadtimein\_days=6,csl=0.90)

reorderpoint\_leadtime\_variability *reorderpoint\_leadtime\_variability*

### Description

Calculating saftey stock based on the cycle service level.

### Usage

```
reorderpoint_leadtime_variability(
  dailydemand,
  dailystandarddeviation,
  leadtimein_days,
  sd_leadtime_days,
 csl,
 na.rm = TRUE
)
```
#### Arguments

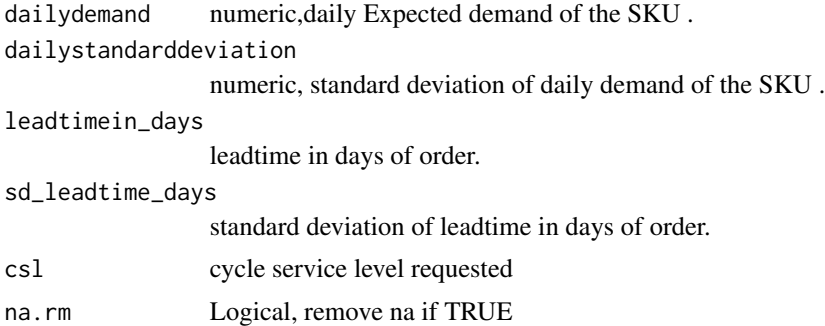

### Details

Calculating re-order point based on demand variability and lead time variability in an assumed normal distribution. cycle service level is provided to calculate saftey stock accordingly.

### Value

a dataframe that contains demand lead time,sigmadl,safteyfactor and re\_order point.

<span id="page-31-0"></span>this is the second version of the inventorize package, all the fucntions are without any academic contribution from my side, the aim is to facilitate and ease much of the bookkeeping that is endured during stock analysis.

#### Author(s)

"haytham omar email: <haytham@rescaleanalytics.com>"

#### Examples

```
reorderpoint_leadtime_variability(dailydemand=50,dailystandarddeviation=5,
leadtimein_days=6,sd_leadtime_days=2,csl=0.90)
```
revenue\_max *revenue\_max*

#### Description

maxmizing revenue based on chage in price and elasticity.

#### Usage

```
revenue_max(salesP1, salesP2, priceP1, priceP2, na.rm = TRUE)
```
#### Arguments

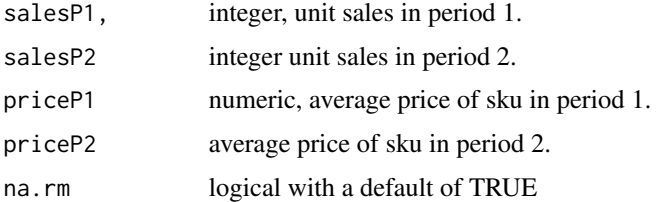

### Details

#' This function is helpful to determine the elasticity of a product with effect to price change, the figure could be negative as the change is price is negative. it translates as for each unit percentage decrease in price , this much is ecpected precentage of increase of sales. condition must be that Price in period one was more than proce in period 2 and sales in period two was more than sales in period 1. a proposed optimum price is given to period 3 which is future period to maxmize revenue.

#### Value

the elasticity ratio in unit sales, the -ve number represents the increase in sales for each decrease of unit currency.

### <span id="page-32-0"></span>Author(s)

"haytham omar email: <haytham@rescaleanalytics.com>"

### Examples

revenue\_max(salesP1=50,salesP2=100,priceP1=6,priceP2=4)

safteystock\_CIS\_normal

*safteystock\_CIS\_normal*

### Description

Calculating K value that reduces cost per item short.

### Usage

```
safteystock_CIS_normal(
  quantity,
  demand,
  standerddeviation,
  leadtimeinweeks,
  cost,
 Citemshort,
 holdingrate,
  na.rm = TRUE
)
```
### Arguments

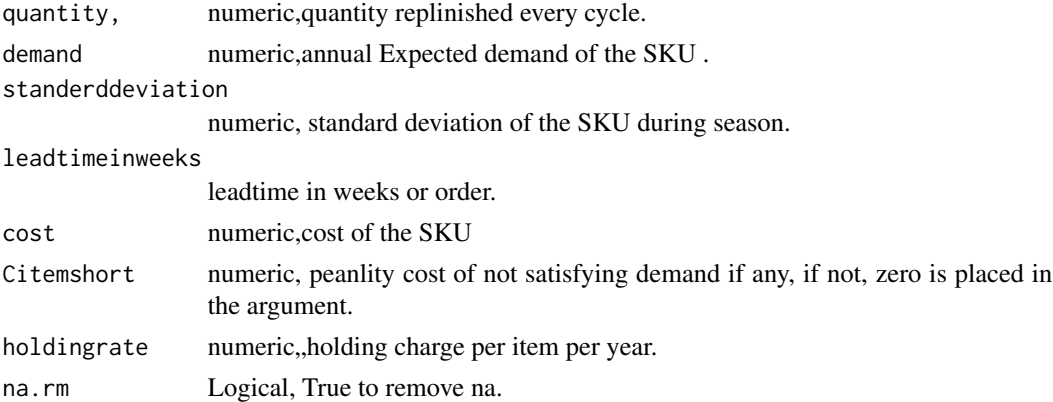

#### Details

Calculating K value that reduces cost per item short inventory metric based on an assumed normal distribution.

#### Value

a dataframe that contains calculations of K the cost per item short metric noting that condition must me less than 1.

### Note

this is the second version of the inventorize package, all the fucntions are without any academic contribution from my side, the aim is to facilitate and ease much of the bookkeeping that is endured during stock analysis.

### Author(s)

"haytham omar email: <haytham@rescaleanalytics.com>"

### Examples

```
safteystock_CIS_normal(quantity=3000,demand=50000,standerddeviation=4000,
leadtimeinweeks=4,cost=90,Citemshort=15,holdingrate=0.15,na.rm=TRUE)
```
safteystock\_CSL\_normal

*safteystock\_CSL\_normal*

#### Description

calculating saftey stock based on cycle service level rate.

#### Usage

```
safteystock_CSL_normal(
  rate,
  quantity,
  demand,
  standerddeviation,
  leadtime,
  na.rm = TRUE
\lambda
```
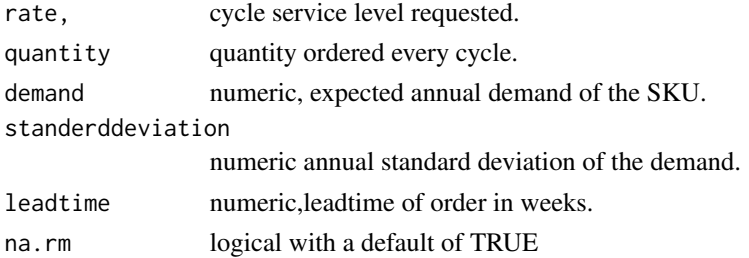

<span id="page-33-0"></span>

<span id="page-34-0"></span>calculating saftey stock and expected unit short based on the cycle service identified assuming a normal distribution.

#### Value

a dataframe that contains calculations of the expected profit from a newsvendor model based on normal distribution.

### Author(s)

"haytham omar email: <haytham@rescaleanalytics.com>"

### Examples

safteystock\_CSL\_normal(rate=0.95,quantity=30000,demand=28000,standerddeviation=5000,8,na.rm=TRUE)

safteystock\_IFR\_normal

*safteystock\_IFR\_normal*

### Description

Calculating K value corresponding to item fill rate.

### Usage

```
safteystock_IFR_normal(
 rate,
  quantity,
 demand,
  standerddeviation,
  leadtime,
  na.rm = TRUE
)
```
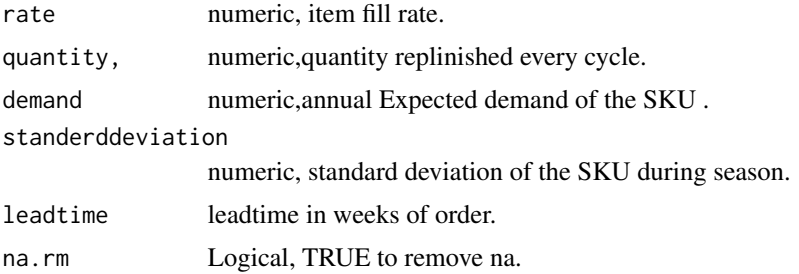

<span id="page-35-0"></span>Calculating K value that corresponds to the desired item fill rate.

#### Value

a dataframe that contains calculations of K the item fill rate metric.cycle service level and expected unit short.

#### Note

this is the first version of the inventorize package, all the fucntions are basic knowlege for supply chain without any contribution from my side, the aim is to facilitate and ease much of the bookkeeping that is endured during stock analysis.

### Author(s)

"haytham omar email: <h.omar5942@gmail.com>"

#### Examples

```
safteystock_IFR_normal(rate=0.97,quantity=9000,demand=100000,
standerddeviation=5000, leadtime=4, na.rm=TRUE)
```
saftey\_stock\_normal *saftey\_stock\_normal*

### Description

Calculating saftey stock based on the cycle service level.

#### Usage

```
saftey_stock_normal(
  annualdemand,
  annualstandarddeviation,
  leadtimeinweeks,
  csl,
 na.rm = TRUE
)
```
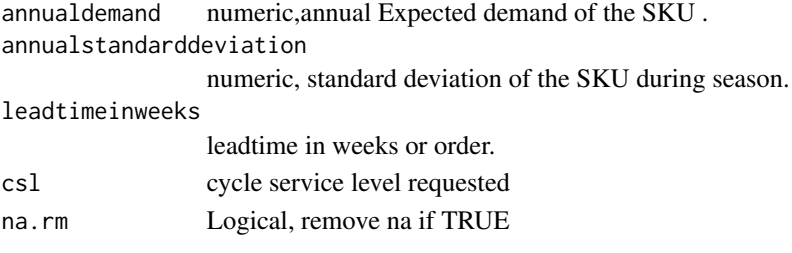

<span id="page-36-0"></span>Calculating saftey stock based on the cycle service level in an assumed normal distribution.

### Value

a dataframe that contains calculations of K the cost per item short metric noting that condition must me less than 1.

### Note

this is the second version of the inventorize package, all the fucntions are without any academic contribution from my side, the aim is to facilitate and ease much of the bookkeeping that is endured during stock analysis.

### Author(s)

"haytham omar email: <haytham@rescaleanalytics.com>"

### Examples

```
saftey_stock_normal(annualdemand=8000,annualstandarddeviation=600,
leadtimeinweeks=4,csl=0.92,na.rm=TRUE)
```
sim\_base\_normal *sim\_Base\_normal*

### Description

Simulating a Base Stock policy.

```
sim_base_normal(
  demand,
  mean,
  sd,
  leadtime,
  service_level,
 Base = FALSE,
  ordering_delay = FALSE,
  shortage_cost = FALSE,
  inventory_cost = FALSE,
  ordering_cost = FALSE
)
```
#### Arguments

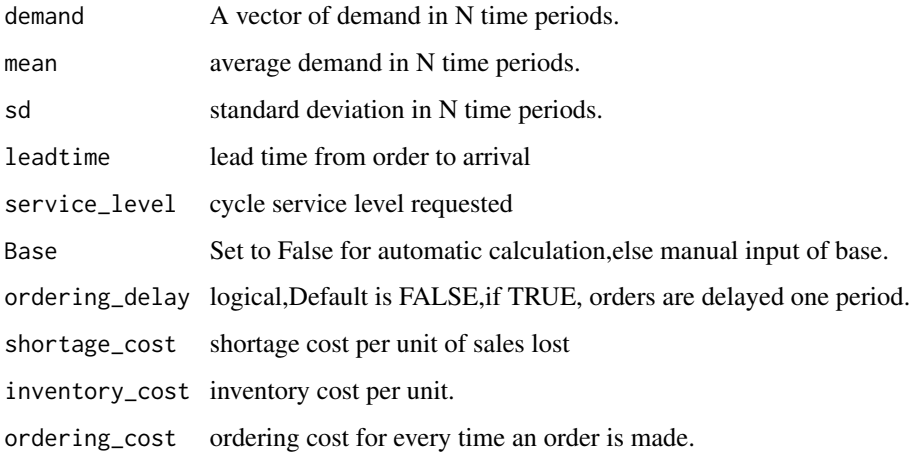

### Details

The Function takes a demand vector, mean of demand ,sd,lead time and requested service level to simulate and inventory system, orders are lost if inventory level is less than requested demand, also ordering is made at day t+1, metrics like item fill rate and cycle service level are calculated based on a normal distribution. the base is calculated automatically based on the mean demand and standard deviaiton. every period the order is exactly as the sales.

#### Value

a list of two date frames, the simulation and the metrics.

#### Author(s)

"haytham omar email: <haytham@rescaleanalytics.com>"

### Examples

```
sim_base_normal(demand=rpois(80,6),mean=6,sd=0.2,leadtime=5,service_level=0.95,Base = 50,
shortage_cost= 1,inventory_cost=1,ordering_cost=1,ordering_delay=FALSE)
```
sim\_base\_pois *sim\_base\_pois*

#### Description

Simulating a Min,max policy or aslo called s,S policy, .

<span id="page-37-0"></span>

sim\_base\_pois 39

#### Usage

```
sim_base_pois(
  demand,
  lambda,
 leadtime,
  service_level,
 Base = FALSE,
  shortage_cost = FALSE,
  inventory_cost = FALSE,
  ordering_delay = FALSE,
  ordering_cost = FALSE
)
```
### Arguments

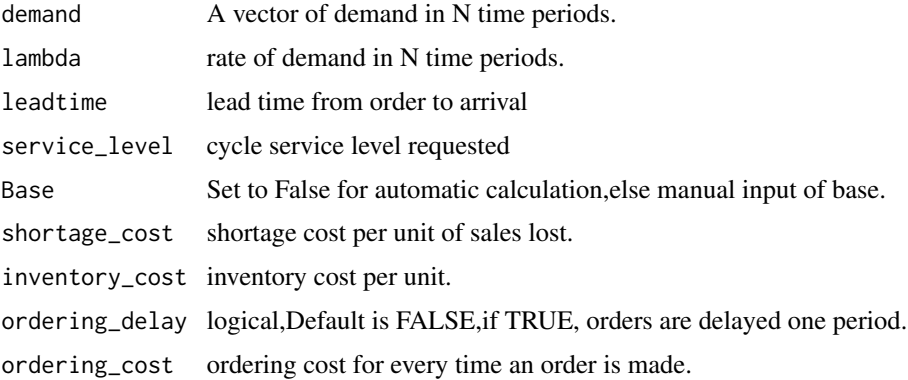

### Details

The Function takes a demand vector, mean of demand ,sd,lead time and requested service level to simulate and inventory system, orders are lost if inventory level is less than requested demand, also ordering is made at day t+1, metrics like item fill rate and cycle service level are calculated based on poisson distribution..

### Value

a list of two date frames, the simulation and the metrics.

### Author(s)

"haytham omar email: <haytham@rescaleanalytics.com>"

#### Examples

```
sim_base_pois(demand = rpois(50,8),lambda = 4,leadtime = 4,shortage_cost = 20,ordering_delay=FALSE,
Base = FALSE,service_level = 0.70,inventory_cost = 50,ordering_cost=50)
```
<span id="page-39-0"></span>sim\_minmax\_normal *sim\_minmax\_normal*

### Description

Simulating a Min,max policy or aslo called s,S policy, .

#### Usage

```
sim_minmax_normal(
  demand,
  mean,
  sd,
  leadtime,
  service_level,
  Max,
  shortage_cost = FALSE,
  inventory_cost = FALSE,
  ordering_cost = FALSE
\mathcal{E}
```
#### Arguments

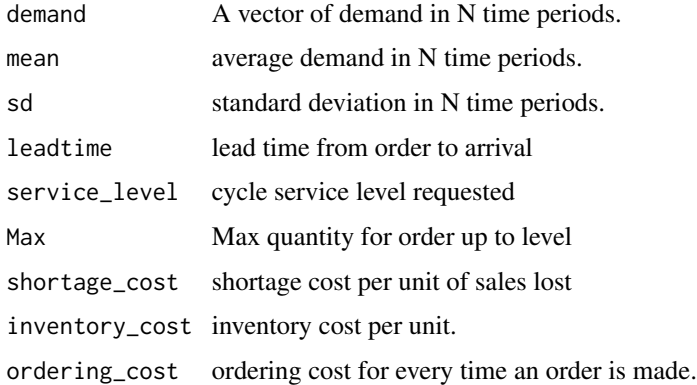

#### Details

The Function takes a demand vector, mean of demand ,sd,lead time and requested service level to simulate and inventory system, orders are lost if inventory level is less than requested demand, also ordering is made at day t+1, metrics like item fill rate and cycle service level are calculated. the min is calculated based on a normal distribution.

#### Value

a list of two date frames, the simulation and the metrics.

### <span id="page-40-0"></span>sim\_minmax\_pois 41

#### Author(s)

"haytham omar email: <haytham@rescaleanalytics.com>"

#### Examples

```
sim_minmax_normal(demand=rpois(80,6),mean=6,sd=0.2,leadtime=5,service_level=0.95,Max=25,
shortage_cost= FALSE,inventory_cost=FALSE,ordering_cost=FALSE)
```
sim\_minmax\_pois *sim\_minmax\_pois*

### Description

Simulating a Min,max policy or aslo called s,S policy, .

### Usage

```
sim_minmax_pois(
  demand,
  lambda,
  leadtime,
  service_level,
 Max,
  shortage_cost = FALSE,
  inventory_cost = FALSE,
  ordering_cost = FALSE
)
```
#### Arguments

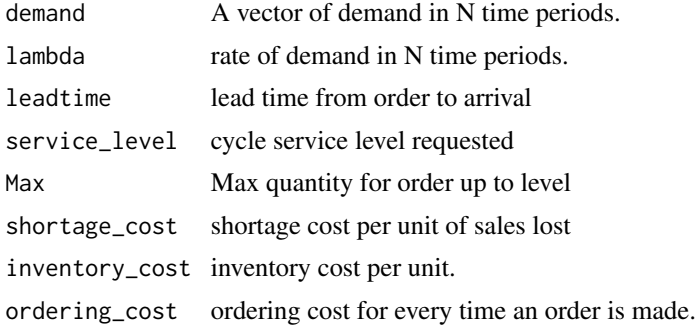

### Details

The Function takes a demand vector, mean of demand ,sd,lead time and requested service level to simulate and inventory system, orders are lost if inventory level is less than requested demand, also ordering is made at day t+1, metrics like item fill rate and cycle service level are calculated. the min is calculated based on a poisson distribution.

<span id="page-41-0"></span>a list of two date frames, the simulation and the metrics.

### Author(s)

"haytham omar email: <haytham@rescaleanalytics.com>"

### Examples

```
sim_minmax_pois(demand = rpois(50,8), lambda = 4, leadtime = 4, shortage_cost = 20,
Max = 32, service_level = 0.70, inventory_cost = 50, ordering_cost=50)
```
sim\_min\_Q\_normal *sim\_min\_Q\_normal*

### Description

Simulating a Min,Q policy or also calleD S,Q policy, .

### Usage

```
sim_min_Q_normal(
 demand,
 mean,
  sd,
 leadtime,
  service_level,
 Quantity,
  shortage_cost = FALSE,
  inventory_cost = FALSE,
 ordering_cost = FALSE
\lambda
```
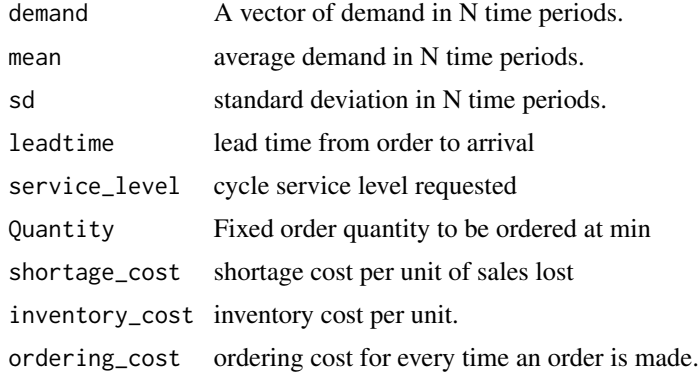

<span id="page-42-0"></span>The Function takes a demand vector, mean of demand ,sd,lead time and requested service level to simulate and inventory system, orders are lost if inventory level is less than requested demand, also ordering is made at day t+1, metrics like item fill rate and cycle service level are calculated. the min is calculated based on a normal distribution.

### Value

a list of two date frames, the simulation and the metrics.

#### Author(s)

"haytham omar email: <haytham@rescaleanalytics.com>"

### Examples

sim\_min\_Q\_normal(demand = rpois(50,8),mean = 5,sd=1, service\_level = 0.9,leadtime = 4, shortage\_cost = 5, Quantity = 12, inventory\_cost = 1, ordering\_cost = 50)

sim\_min\_Q\_pois *sim\_min\_Q\_pois*

### Description

Simulating a Min,Q policy or also calleD S,Q policy, .

#### Usage

```
sim_min_Q_pois(
  demand,
  lambda,
  leadtime,
  service_level,
  Quantity,
  shortage_cost = FALSE,
  inventory_cost = FALSE,
  ordering_cost = FALSE
)
```
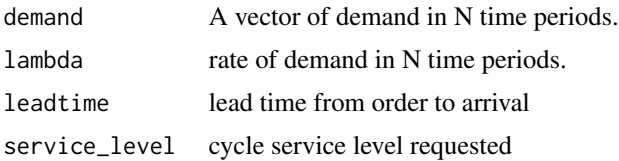

<span id="page-43-0"></span>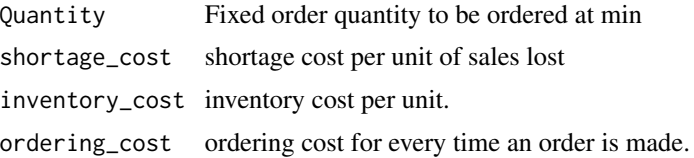

The Function takes a demand vector, mean of demand ,sd,lead time and requested service level to simulate and inventory system, orders are lost if inventory level is less than requested demand, also ordering is made at day t+1, metrics like item fill rate and cycle service level are calculated. the min is calculated based on a normal distribution.

### Value

a list of two date frames, the simulation and the metrics.

#### Author(s)

"haytham omar email: <haytham@rescaleanalytics.com>"

### Examples

```
sim\_min\_Q\_pois(demand = rpois(50,8),lambda = 4,leadtime = 4,shortage_cost =30,
Quantity = 12, service_level = 0.70,
inventory_cost = 50,ordering_cost=FALSE)
```
single\_product\_optimization

*single\_product\_optimization*

#### Description

Calculating the optimum price based on linear and logit models for a single product.

### Usage

```
single_product_optimization(x, y, service_product_name, current_price, cost)
```
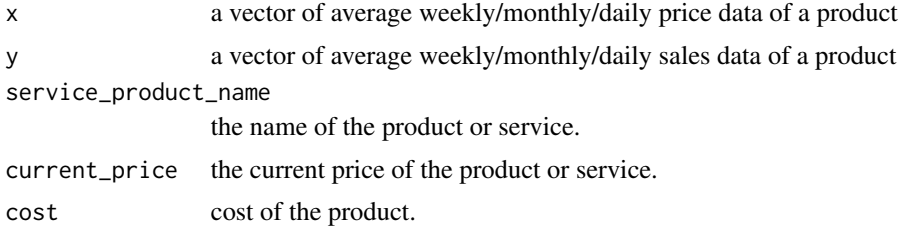

<span id="page-44-0"></span>calculate the optimized price based on the price response function. the price response function is measured twice, one with linear model and one time with a logit model. a simulation is then made with each price response function to define the maximum revenue for each. finally, a suggestion of which model to choose and the optimum price to use for this product. it is preferable to deseasonalize the sales data before fitting if the sales are affected by spikes and declines due to regular events as holidays and weekends.

### Value

a list of the squared error of th logit model, the squared error of the linear model, the best model for this product, the optimum price for both the linear and the logit model, the current price,the a,b,c parameters of th logit model,the linear model paremeters , data simulated at different price points and th expected revenue and the fitting results of both the logit and linear model.

#### Author(s)

"haytham omar email: <haytham@rescaleanalytics.com>"

### Examples

```
single_product_optimization(x= c(5,8,10,12),
y=c(25,21,23,15),
service_product_name = "Goat Cheese",current_price = 8.5,cost=7)
```
total.logistics.cost *total.logistics.cost*

#### **Description**

calculating total logistics cost .

```
total.logistics.cost(
  quantity,
  expected_annual_demand,
  sd_annual_demand,
  expected_leadtimeindays,
  sd_leadtime,
  costperunit,
  transportcost,
  holdingrate,
  ordering_cost,
  csl
)
```
### Arguments

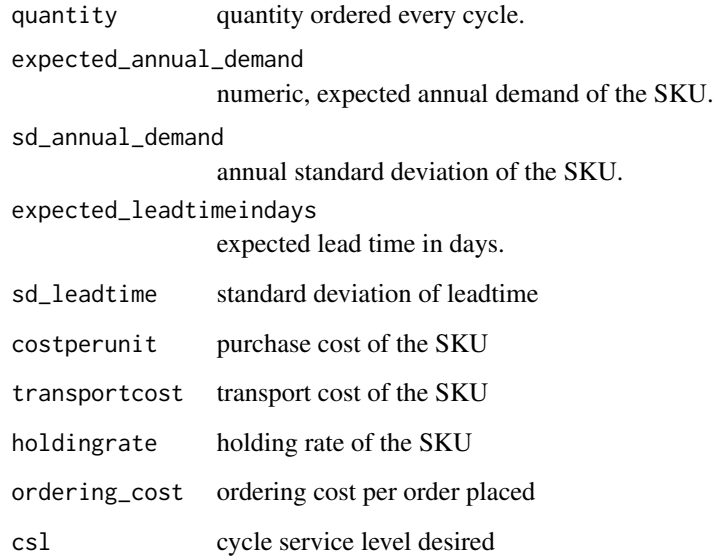

### Details

calculating total logistics cost based on a normal distribution.

#### Value

a dataframe that contains calculations of the total logistics cost in detail.

### Note

this is the second version of the inventorize package, all the fucntions are without any academic contribution from my side, the aim is to facilitate and ease much of the bookkeeping that is endured during stock analysis.

### Author(s)

"haytham omar email: <haytham@rescaleanalytics.com>"

### Examples

```
total.logistics.cost(quantity=32,expected_annual_demand=1550,
sd_annual_demand=110,expected_leadtimeindays=64,sd_leadtime=8,
costperunit=107, transportcost=22, holdingrate=0.15, ordering_cost=500, csl=0.95)
```
<span id="page-46-0"></span>TQpractical *TQpractical*

### Description

Identyfing Practical ordering quantity based on the economic order quantity.it is assumed that practical order quantity will be always withing 6

#### Usage

```
TQpractical(
  annualdemand,
  orderingcost,
  purchasecost,
  holdingrate,
  na.rm = TRUE
\lambda
```
### Arguments

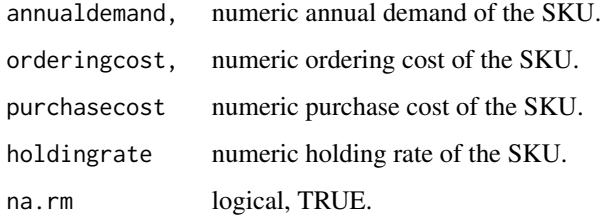

### Value

a dataframe that contains the economic order quantity and the practical order quantity, Tstar (optimum)and Tpractical which is always away from the optimum up to 6

### Note

this is the second version of the inventorize package, all the fucntions are without any academic contribution from my side, the aim is to facilitate and ease much of the bookkeeping that is endured during stock analysis.

### Examples

TQpractical(annualdemand=1000,orderingcost=100,purchasecost=72,holdingrate=0.25,na.rm=TRUE)

<span id="page-47-0"></span>TRC *TRC*

### Description

Identyfing Total relevant cost.

### Usage

```
TRC(annualdemand, orderingcost, purchasecost, holdingrate, na.rm = TRUE)
```
### Arguments

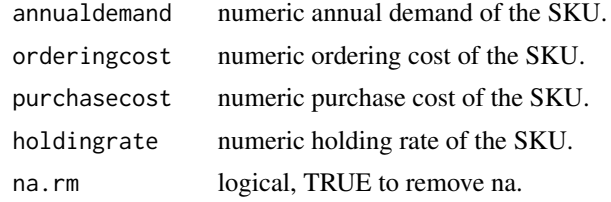

### Note

this is the second version of the inventorize package, all the fucntions are without any academic contribution from my side, the aim is to facilitate and ease much of the bookkeeping that is endured during stock analysis.

#### Author(s)

"haytham omar email: <haytham@rescaleanalytics.com>"

### Examples

TRC(annualdemand=2500,orderingcost=250,purchasecost=98,holdingrate=0.25,na.rm=TRUE)

# <span id="page-48-0"></span>Index

ABC, [3](#page-2-0)

```
CriticalRatio, 4
CSOE, 5
dl.sigmadl, 6
elasticity, 7
eoq, 8
eoqsenstivity, 9
EPN_singleperiod, 10
EPP_singleperiod, 11
EUSnorm_singleperiod, 12
Hibrid_normal, 13
Hibrid_pois, 14
inventorize, 15
inventorize-package (inventorize), 15
inventorymetricsCIS, 15
inventorymetricsCSL, 17
inventorymetricsIFR, 18
linear_elasticity, 19
MPN_singleperiod, 20
MPP_singleperiod, 21
Multi_Competing_optimization, 22
Periodic_review_normal, 23
Periodic_review_pois, 25
productmix, 26
productmix_storelevel, 27
profit_max, 28
profit_max_withfixedcost, 29
reorderpoint, 30
reorderpoint_leadtime_variability, 31
revenue_max, 32
saftey_stock_normal, 36
```
safteystock\_CIS\_normal, [33](#page-32-0) safteystock\_CSL\_normal, [34](#page-33-0) safteystock\_IFR\_normal, [35](#page-34-0) sim\_base\_normal, [37](#page-36-0) sim\_base\_pois, [38](#page-37-0) sim\_min\_Q\_normal, [42](#page-41-0) sim\_min\_Q\_pois, [43](#page-42-0) sim\_minmax\_normal, [40](#page-39-0) sim\_minmax\_pois, [41](#page-40-0) single\_product\_optimization, [44](#page-43-0)

total.logistics.cost, [45](#page-44-0) TQpractical, [47](#page-46-0) TRC, [48](#page-47-0)